# RODS.

#### **iRODS Build and Test v9. Automation via GitHub and Kubernetes**

#### **A presentation by:**

Phil Owen POwen@RENCI.org

**iRODS User Group Meeting 2024 May 28-31 - Amsterdam, Netherlands**

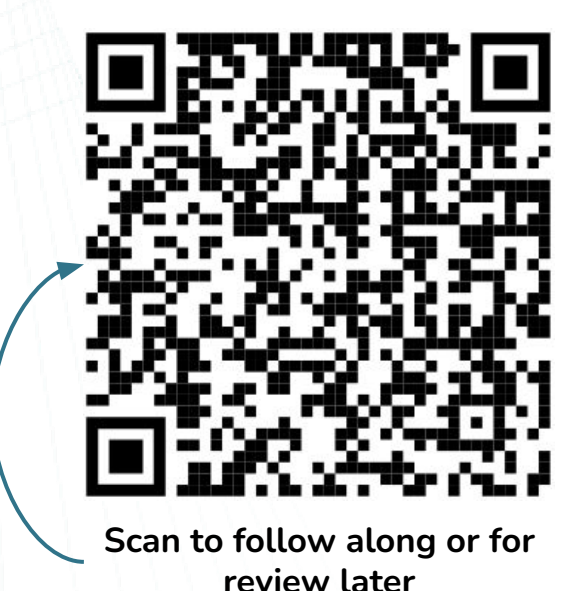

ren

#### **iRODS Testing - What to expect in this discussion**

#### **Presentation outline:**

- iRODS testing Provide some context and our motivation.
- Solution Using Kubernetes and GitHub to craft a novel way to test iRODS.
- Impact How our work has had a positive effect.
- Future vision Where do we go from here.

# **iRODS Testing - Motivation**

Improve iRODS testing performance and ease of use.

Testing iRODS presents a number of challenges. Creating and maintaining complex test environments can be time-consuming.

We came up with this feature wish list:

- Scale to accommodate a growing development audience.
- Automatically provision iRODS provider/consumer topologies.
- Support automation and integration with other services.
- Support standardized testing environments and strategies.
- Support the timely distribution of evolving testing paradigms.
- Provide an automated forensic analysis of test results.
- Provide automatically generated code certification documentation.

#### **iRODS Testing - Infrastructure overview**

- **● GitHub -** Source code repository. Automated iRODS package build/push and testing requests are spawned by GitHub Actions.
- **● Docker container image registry** Storage for Docker images of operating systems, databases and components.
- **● Kubernetes cluster** On-prem with two namespaces assigned to iRODS (development and production).
- **Web-based interfaces** Two user interfaces and 17 web-services implemented for this application (FastAPI and React).
- **● Application supporting services -** Application services and components are implemented as Kubernetes deployments and cronjobs.
- **File systems** Storage for iRODS package builds, testing results and forensics.

#### **iRODS Testing – Solution landscape (high-level)**

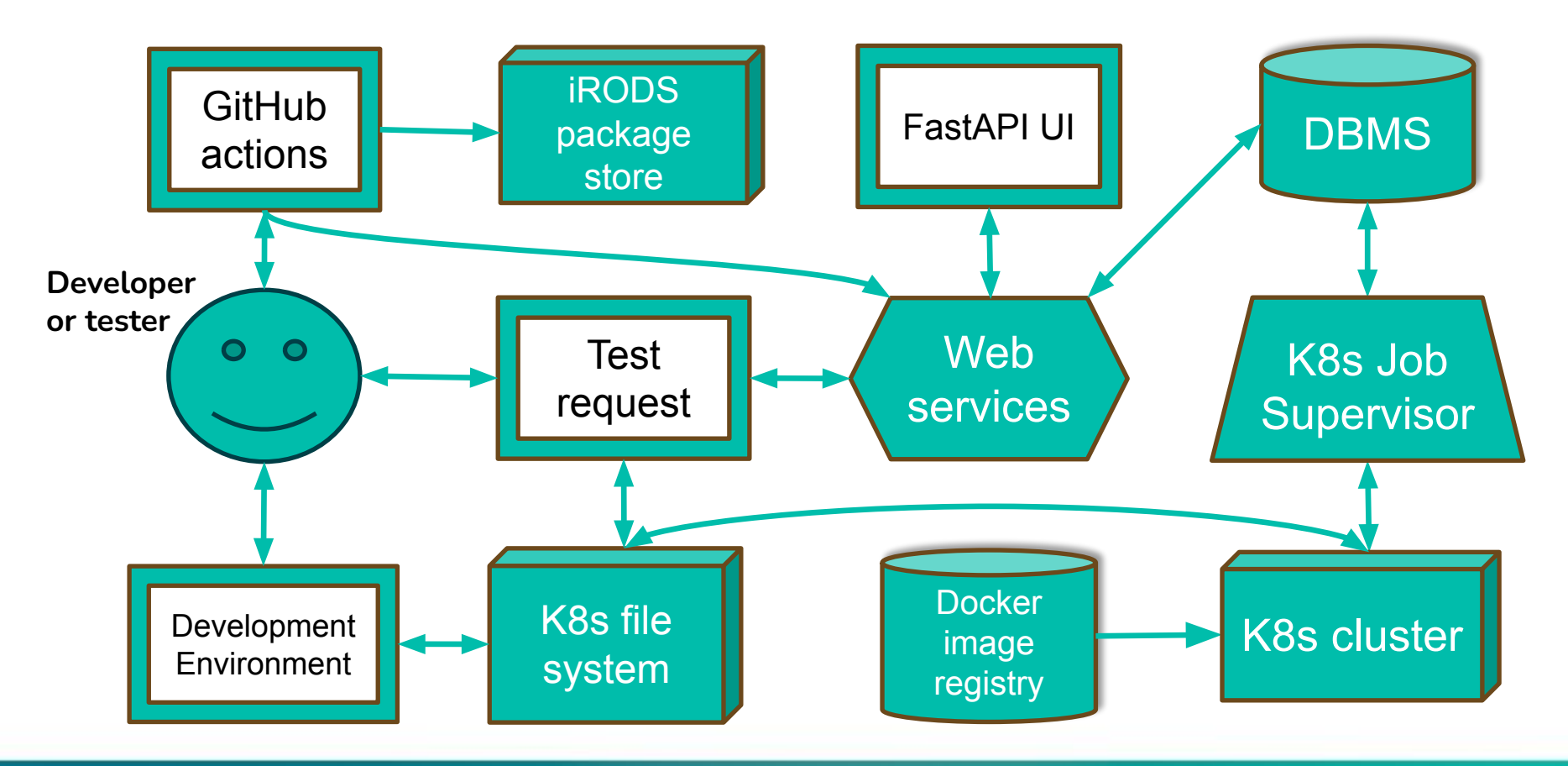

#### **What is Kubernetes (K8s)**

**Kubernetes** is a portable, extensible, open source platform for managing containerized workloads and services, that facilitates both declarative configuration and automation.

The name Kubernetes originates from Greek, meaning helmsman or pilot. K8s as an abbreviation results from counting the eight letters between the "K" and the "s".

Google open-sourced the Kubernetes project in 2014.

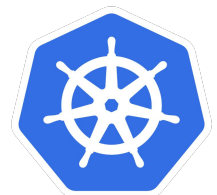

# kubernetes

Source: <https://kubernetes.io/docs/concepts/overview/>

#### **Why Docker containers and Kubernetes?**

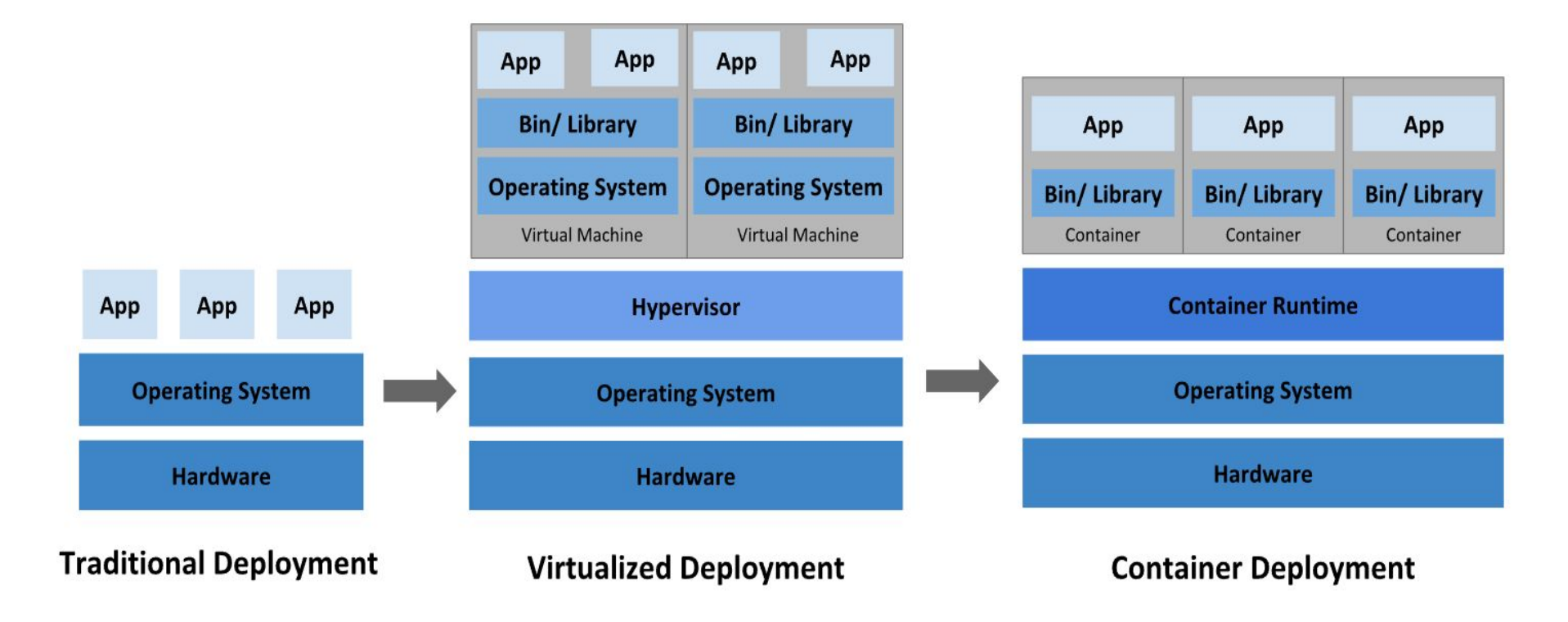

Source:<https://kubernetes.io/docs/concepts/overview/>

#### **iRODS Testing - Application services on K8s**

- **● K8s Job Supervisor** Workflow manager that creates and monitors K8s jobs for each data processing component.
- **● Job Supervisor settings UI**  FastAPI application used to provide web service interfaces that provide access to configurations and data.
- **● Job Supervisor database**  PostgreSQL DBMS to store the Job Supervisor configurations and test requests.
- **● iRODS Test request UI -** A web interface (React.js) where a developer/tester can manually make and/or monitor a testing request.
- **● Cron Jobs** Scheduled processes launched for data archival and database backups.

#### **iRODS Testing - K8s Job supervisor features**

The iRODS Job supervisor is a workflow manager that has been implemented on a K8s cluster to provide:

- **● Programmatically interfaces** with K8s using the K8s API.
- **● Creation and sequencing** of K8s jobs in order (or in parallel).
- **● Monitors** each K8s job from start to completion.
- **Removes** job and resource allocations on completion.
- **Error handling** including pod retries and resource waiting.
- **● Job characteristics** are stored in a database which are adjustable via web services or UI (FastAPI).

#### **iRODS Testing - Job Supervisor process flow**

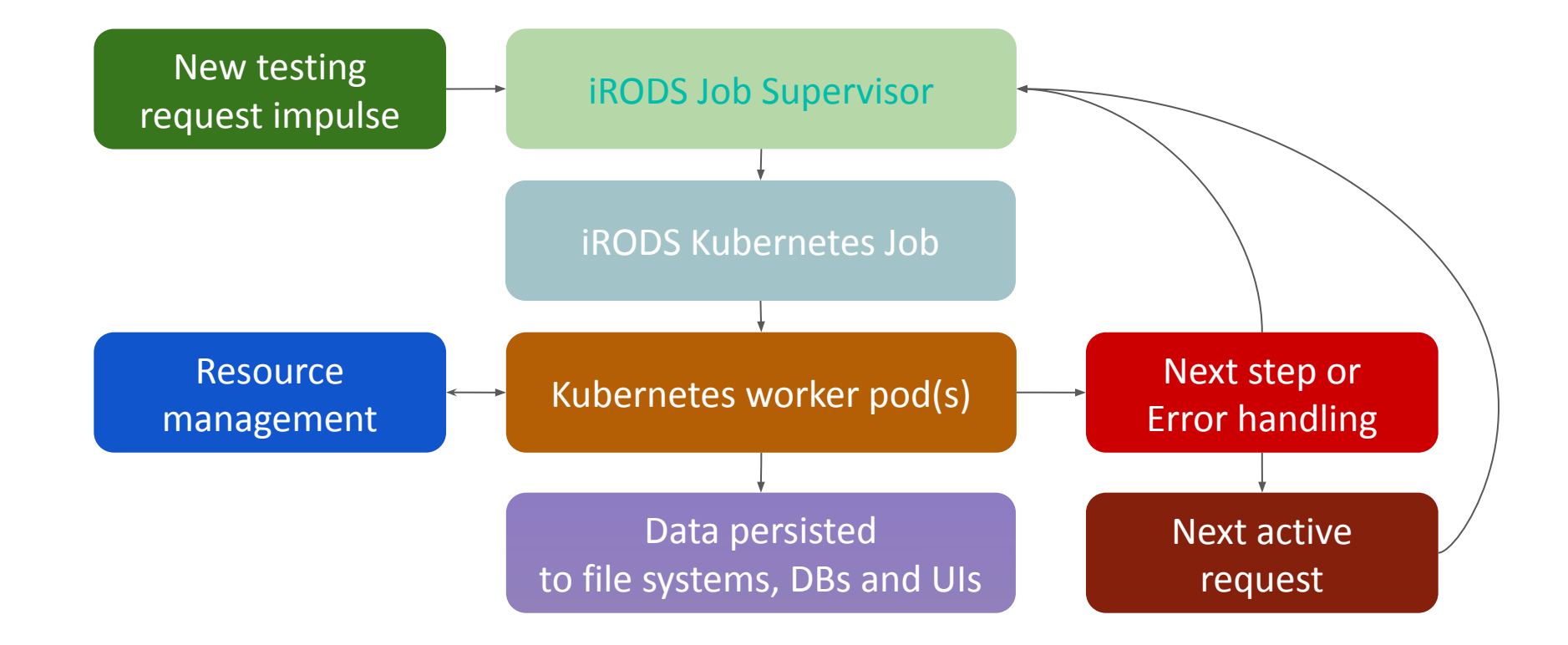

# **iRODS Testing - Job Supervisor workflow features**

Each job supervisor workflow type equates to an iRODS topology. A workflow is a linked list of process step with configuration definitions that include:

- A Docker image.
- Run-time resource allocation (memory, cpu, ephemeral space, etc.).
- NFS and K8s file system volume mounts.
- Parameterized component command line(s).
- Multiple containers per pod and parallel jobs are supported.
- K8s cluster node affinity is supported.
- K8s Pod failure policies are supported.

## **iRODS Testing - Workflow components**

- **● Initial data staging**  A process that provisions the run with a file system data store and pod initialization scripts into the K8s working environment.
- **● iRODS Database**  A database whose type and version is specified by the test requestor.
- **● iRODS Provider** A iRODS provider deployment that is provisioned with various iRODS packages and tests to perform.
- **● iRODS Consumer** A iRODS consumer deployment that is provisioned with various iRODS packages and tests to perform.
- **● Test result forensics**  A process that collects test results and processes them for return back to the requestor.
- **● Final data staging** A process that compresses and moves finalized data, updates databases, and removes intermediate data.

#### **iRODS Testing - The Positive effect**

Our proof-of-concept of automating the building and testing iRODS using GitHub and Kubernetes services, along with the K8s Job Supervisor, has been achieved.

Automation is everything. GitHub code pushes initiate the building of iRODS packages and can make an iRODS test request. The Job Supervisor creates an iRODS environment on Kubernetes where test suites are executed. The Kubernetes implementation has improved the overall testing time by supporting numerous parallel runs.

The iRODS Development teams will certainly appreciate the reduced time from 'development to test results' and quicker iRODS environment deployments that this infrastructure provides.

# **iRODS Testing - Future vision**

#### **Things on the horizon**

- Make this solution publicly available ASAP.
- Incorporate and support additional complex topologies.
- Support for more operating systems and databases.
- Increased level of forensic analysis captured.
- Performance improvements.
- Test suites revisited to support group or individual test selection.
- Address shortcomings that came along with K8s deployments.

#### **Acknowledgements, Questions?**

#### **iRODS Testing Team**

- Kory Draughn
- Alan King
- Phil Owen
- Terrell Russell

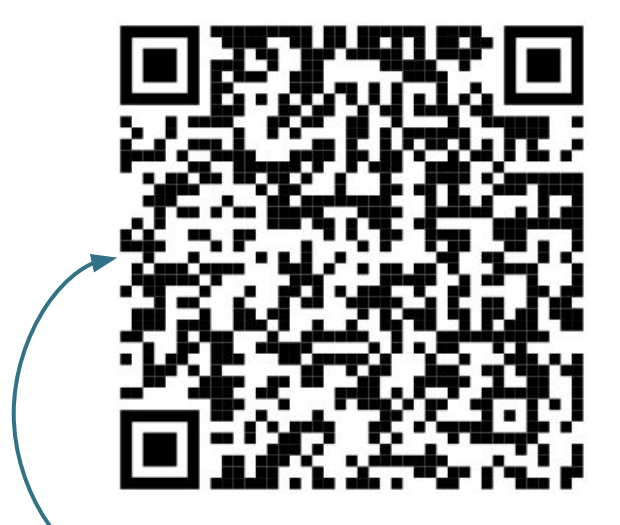

**Scan to access this presentation**

## **Appendix A - Solution data flow diagram**

dfd iRODS Testing - Data Flow diagram

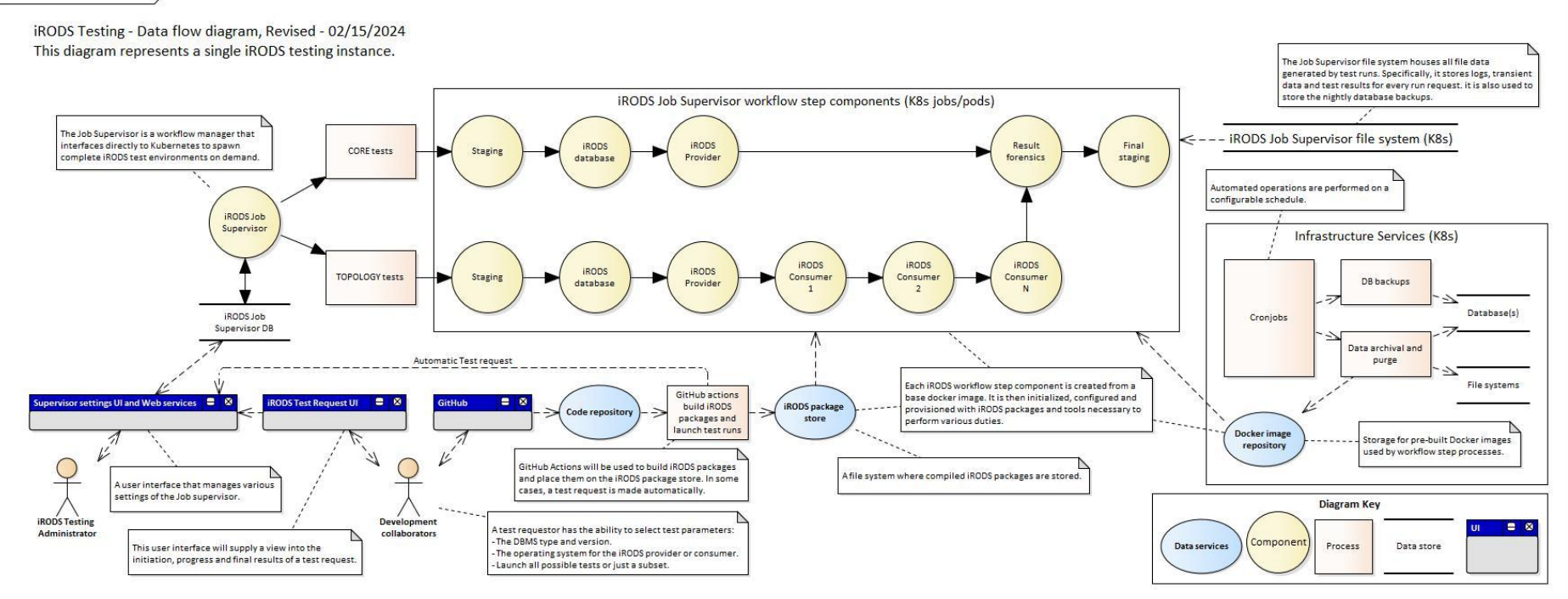

# **Appendix B - UI Screenshots**

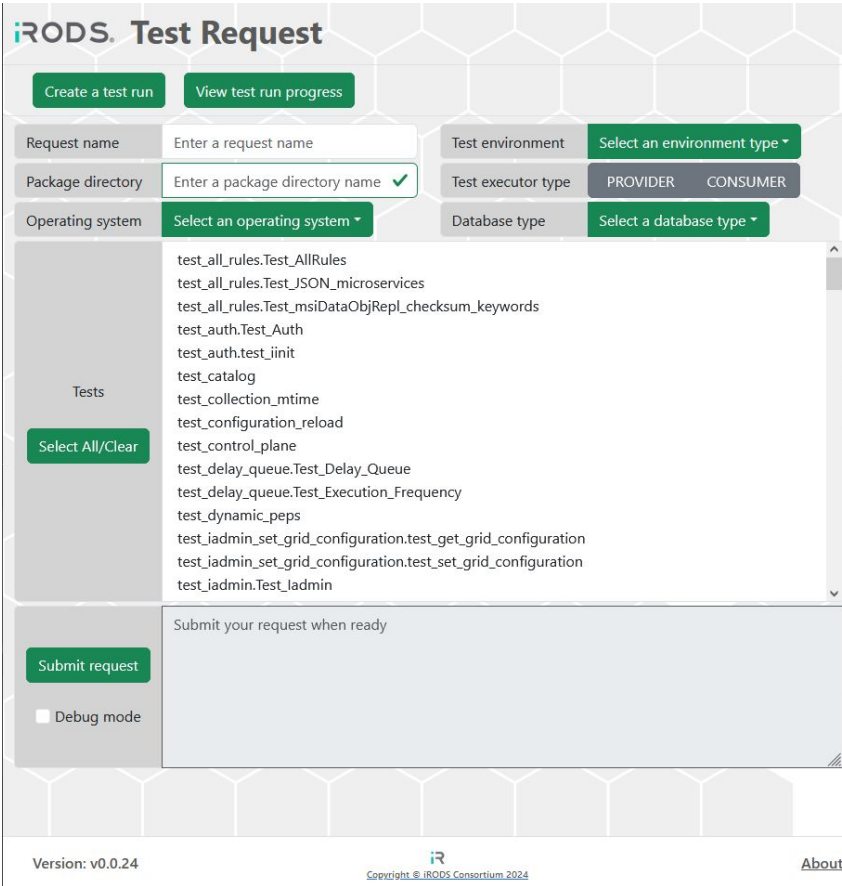

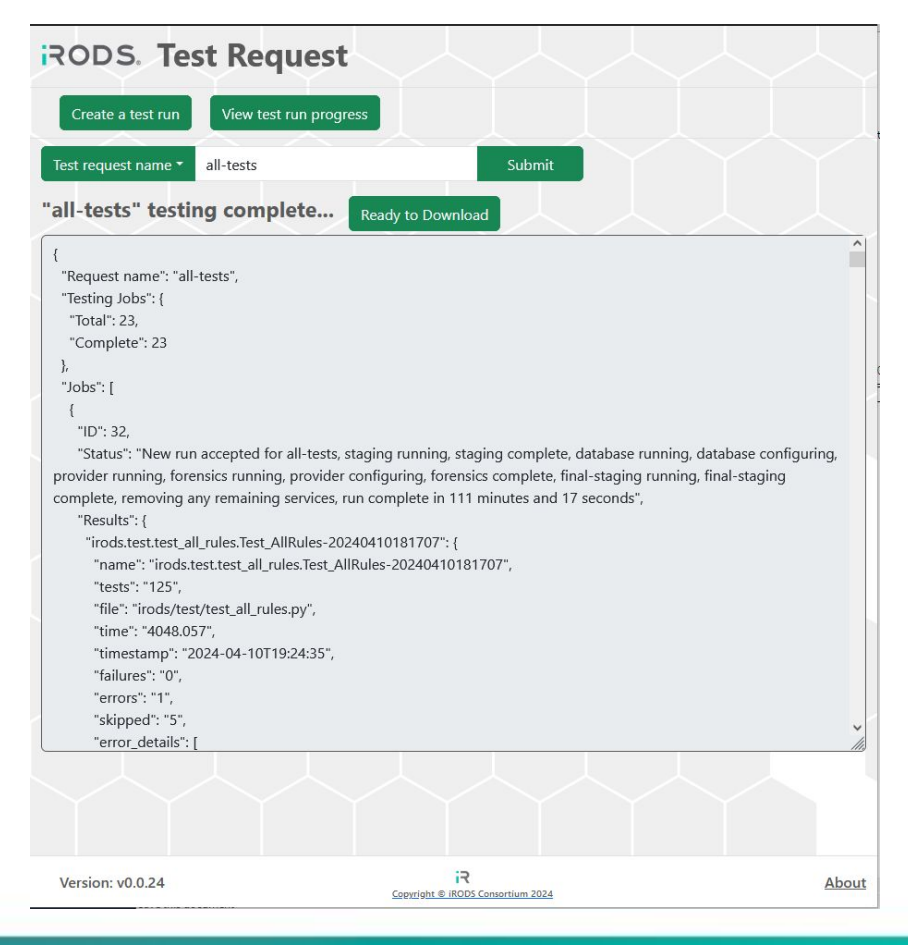

#### **Appendix B - UI Screenshots (cont.)**

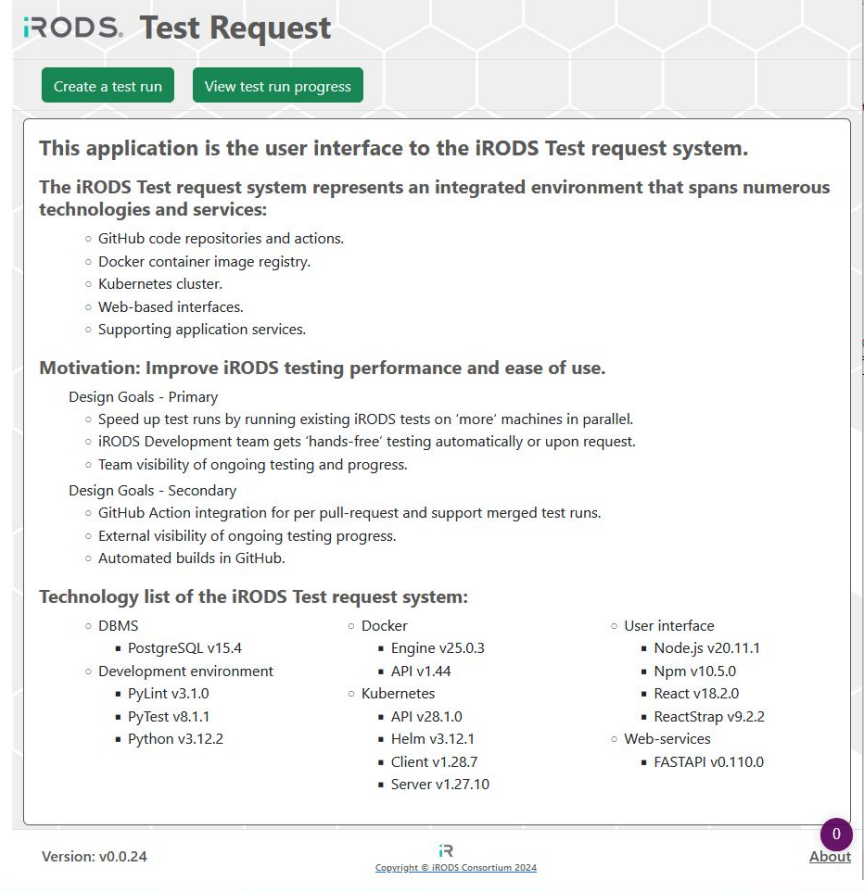

#### **Appendix C - Service Screenshots**

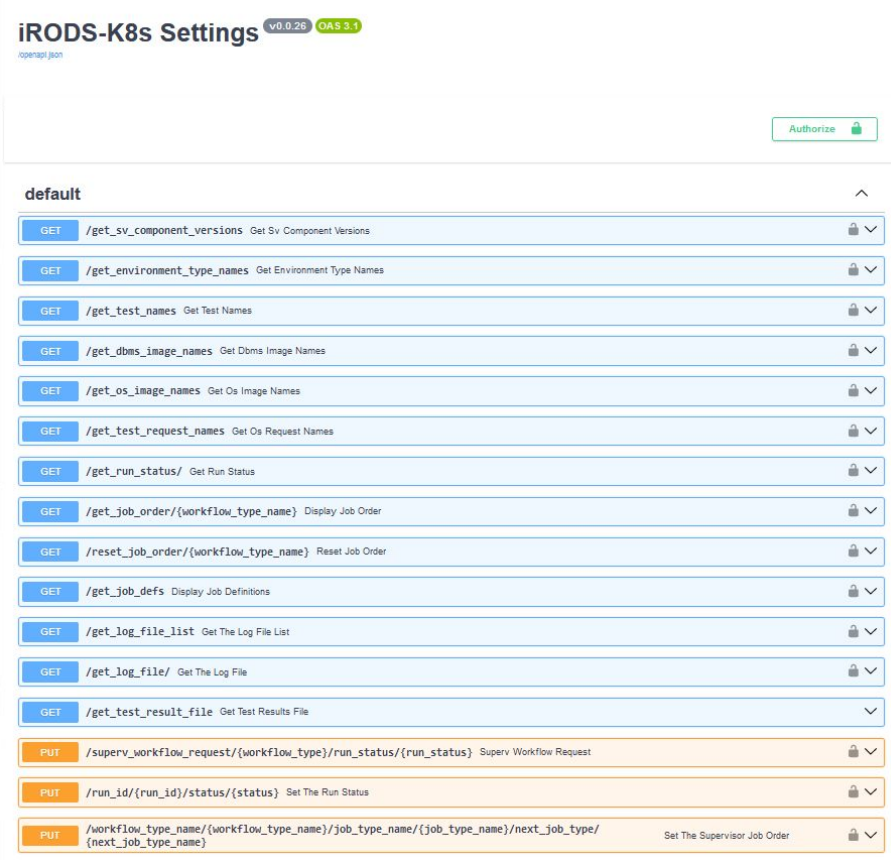

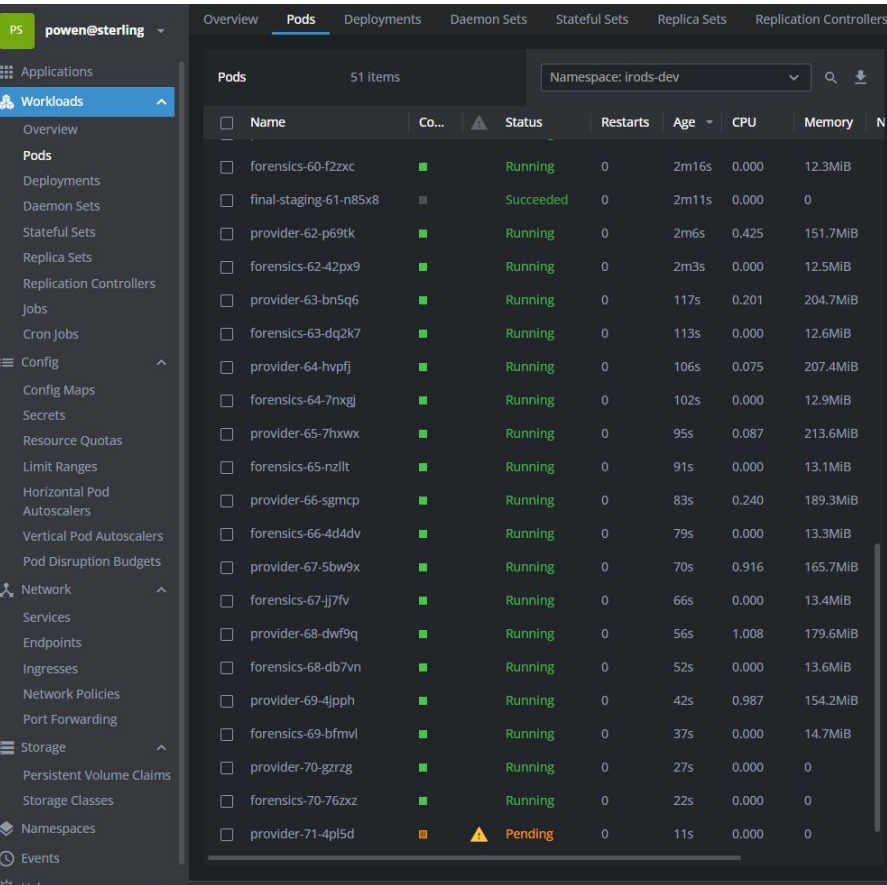

#### **Appendix D - Various Links**

- **● iRODS K8s/Helm deployments**: [https://github.com/irods/irods\\_k8s](https://github.com/irods/irods_k8s)
- **● iRODS Job Supervisor code**: <https://github.com/irods-contrib/iRODS-K8s-Supervisor>
- **● iRODS Job Supervisor Settings UI code**: <https://github.com/irods-contrib/iRODS-K8s-Settings>
- **● iRODS Data Staging code:** <https://github.com/irods-contrib/iRODS-K8s-Staging>
- **● iRODS Test result forensics code:** <https://github.com/irods-contrib/iRODS-K8s-Forensics>
- **● iRODS Test Request UI code:** <https://github.com/PhillipsOwen/irods-testrequest-ui>
- **● iRODS Data flow diagram**: [https://drive.google.com/file/d/1-I9qFQKvz5u\\_k3LyRSz66wjbJHUid2AH/view](https://drive.google.com/file/d/1-I9qFQKvz5u_k3LyRSz66wjbJHUid2AH/view)
- **iRODS Job supervisor diagram**: [https://drive.google.com/file/d/1xQQsOI3iuJFVnul66b-bp4xS\\_lXYA6hG/view](https://drive.google.com/file/d/1xQQsOI3iuJFVnul66b-bp4xS_lXYA6hG/view)